# **Domain Name System**

*Lawrence Snyder University of Washington, Seattle* 

## **Recall 2 Ways To Name Computers**

- **Example:** Humans use domain names
	- § spiff.cs.washington.edu
- **Physical**: Computers use number-quads
	- 128.208.3.136
- **This is different than the phone system:** 
	- The people use numbers: 1 800 555 1212
	- The equipment uses the same numbers
- A key property of computers: they can separate the logical form (preferred by people) from the physical form they must use

# **What's the Problem?**

- **The Internet is completely decentralized** 
	- No one is in charge ICANN

**Internet Corporation for Assigned Names and Numbers** 

- A few companies get permission to give users or organizations IP-addresses – not much logic to it
- When a person or organization gets an IP-address, it picks a domain name - few rules except to tell the company that gave it out, what the domain is
- Once connected to I'net, users start using domain name ... but when someone refers to it, how does their computer get its number??

## How do we get 128.227.205.2?

 $\blacksquare$  When we send mail to a friend at the U of FL, we type friend@cise.ufl.edu and the computer that sends mail for us on campus needs to find out this fact:

### $cise.$ ufl.edu == 128.227.205.2

■ We said it asks the Domain Name System, or DNS ... so what happens

## **But Wait!**

- How does it know the address of the DNS?
- You (or someone or something who set up your computer) told it when connecting it to the network ... look in net control panel

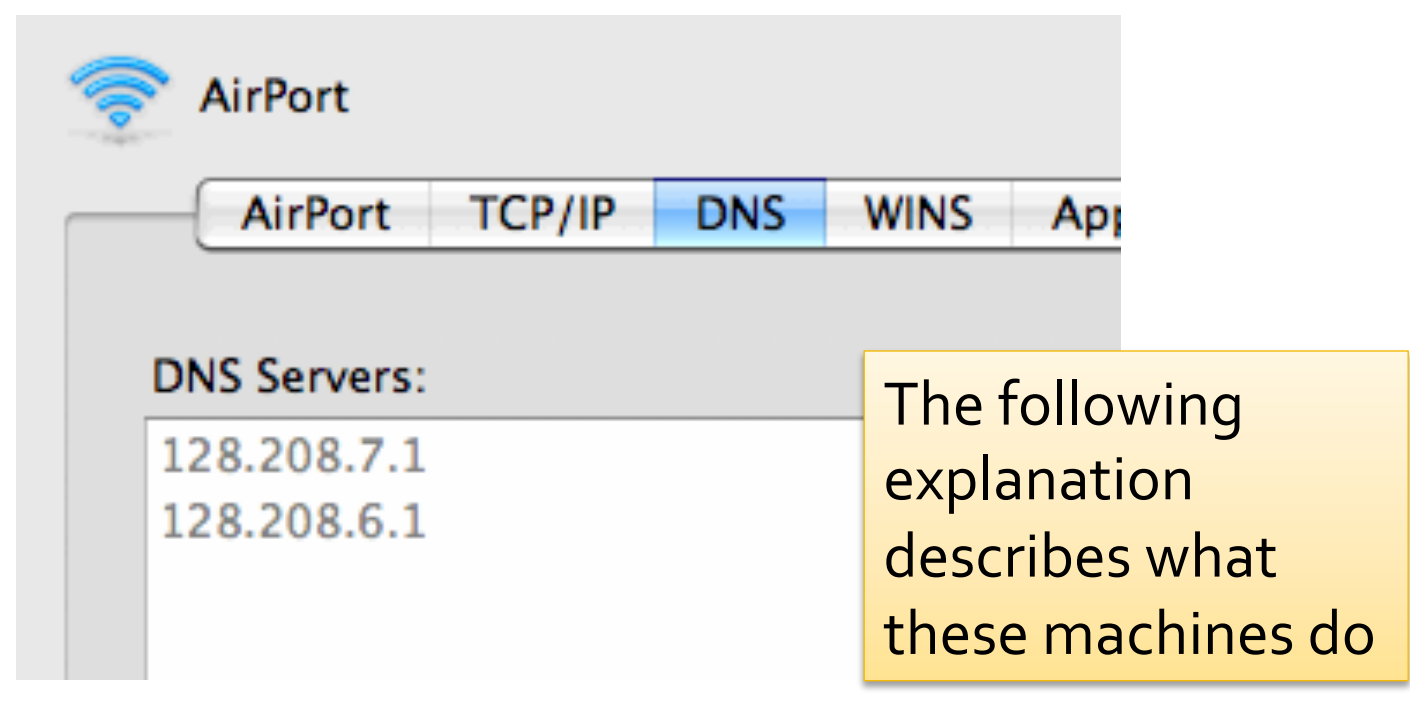

# **First Step**

- **The DNS server answers the question "what** number is cise.ufl.edu?" by this method
- **First Step: Look it up in its "address book"** 
	- The DNS server does that
	- It keeps its own address book, a list of all of the domain names like cise.ufl.edu that it has been asked about and found
- It checks in its address book first, looking under cise.ufl.edu

# If It Has Never Been Asked ...

- **The address will not be in the address book if** this is the first request ...
- Second Step: The DNS server begins a process of finding the address on behalf of your computer ...

That process uses 2 Facts of l'net

# **The DNS Design: Fact 1**

■ Every domain has an authoritative name server, which I'll call ANS

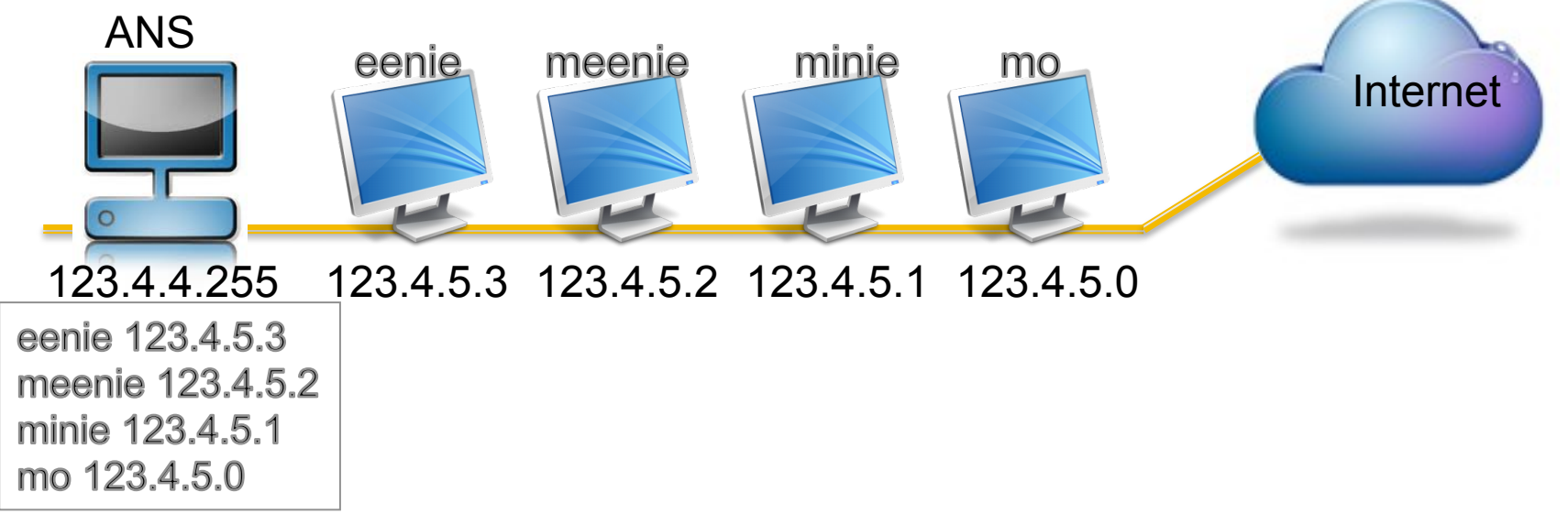

■ Two Cases: ANS knows the number of every computer in its domain

# The DNS Design: Fact 1 (Continued)

■ OR ANS knows the number of every ANS computer in its domain

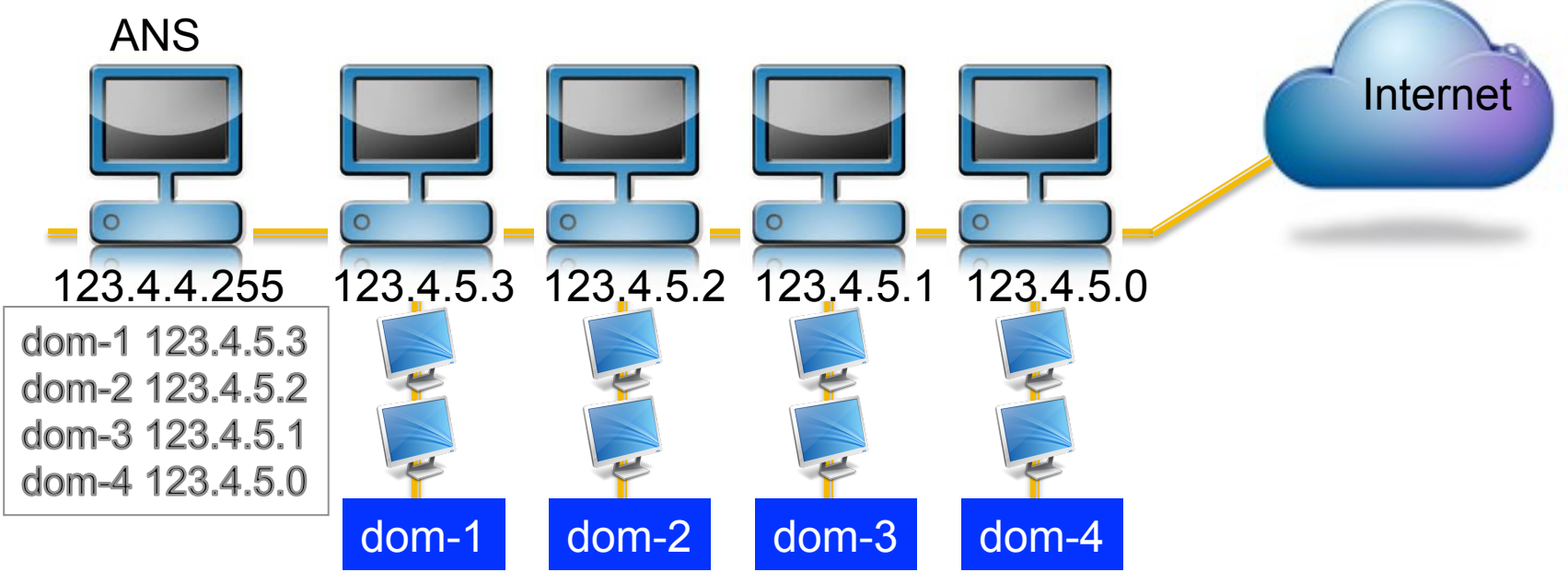

### ■ For example ... think about .edu

# **The DNS Design: Fact 2**

**There are 13 Internet "root name servers"** scattered around the world ... all the same root NS root NS root NS root NS root NS

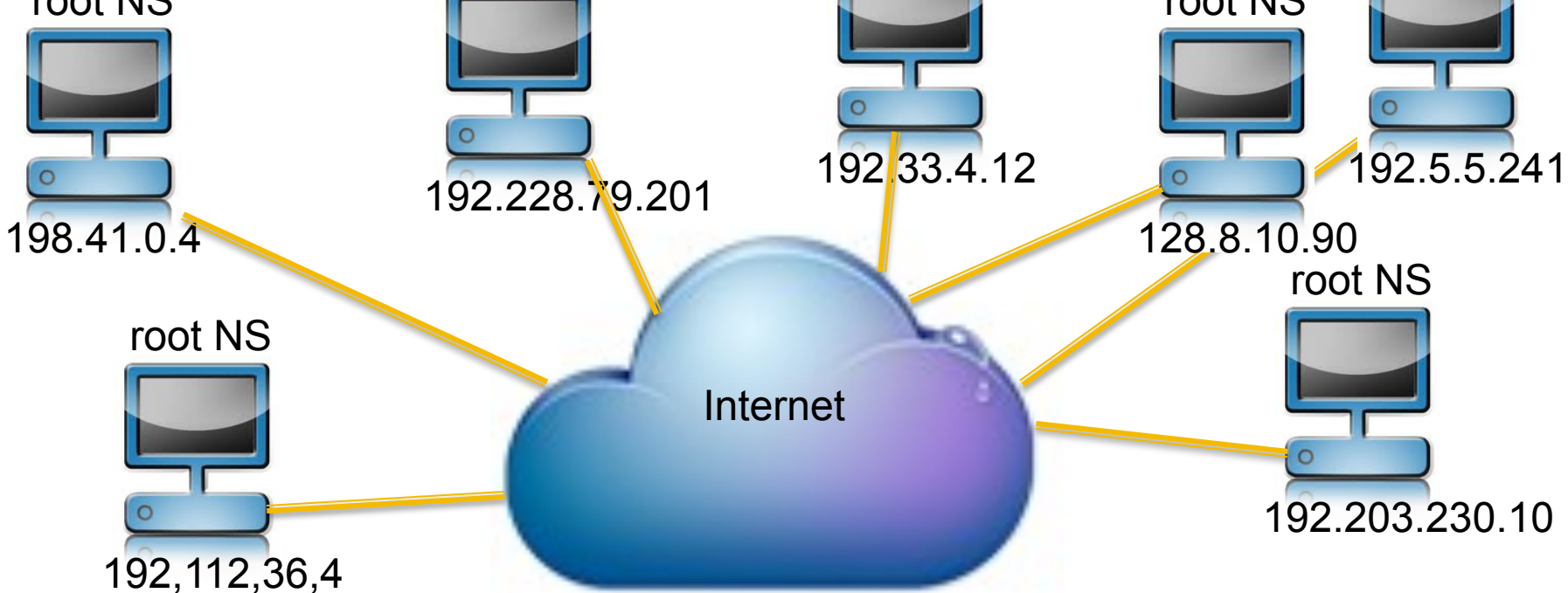

### **• All DNS servers have their numbers**

## www.root-servers.org

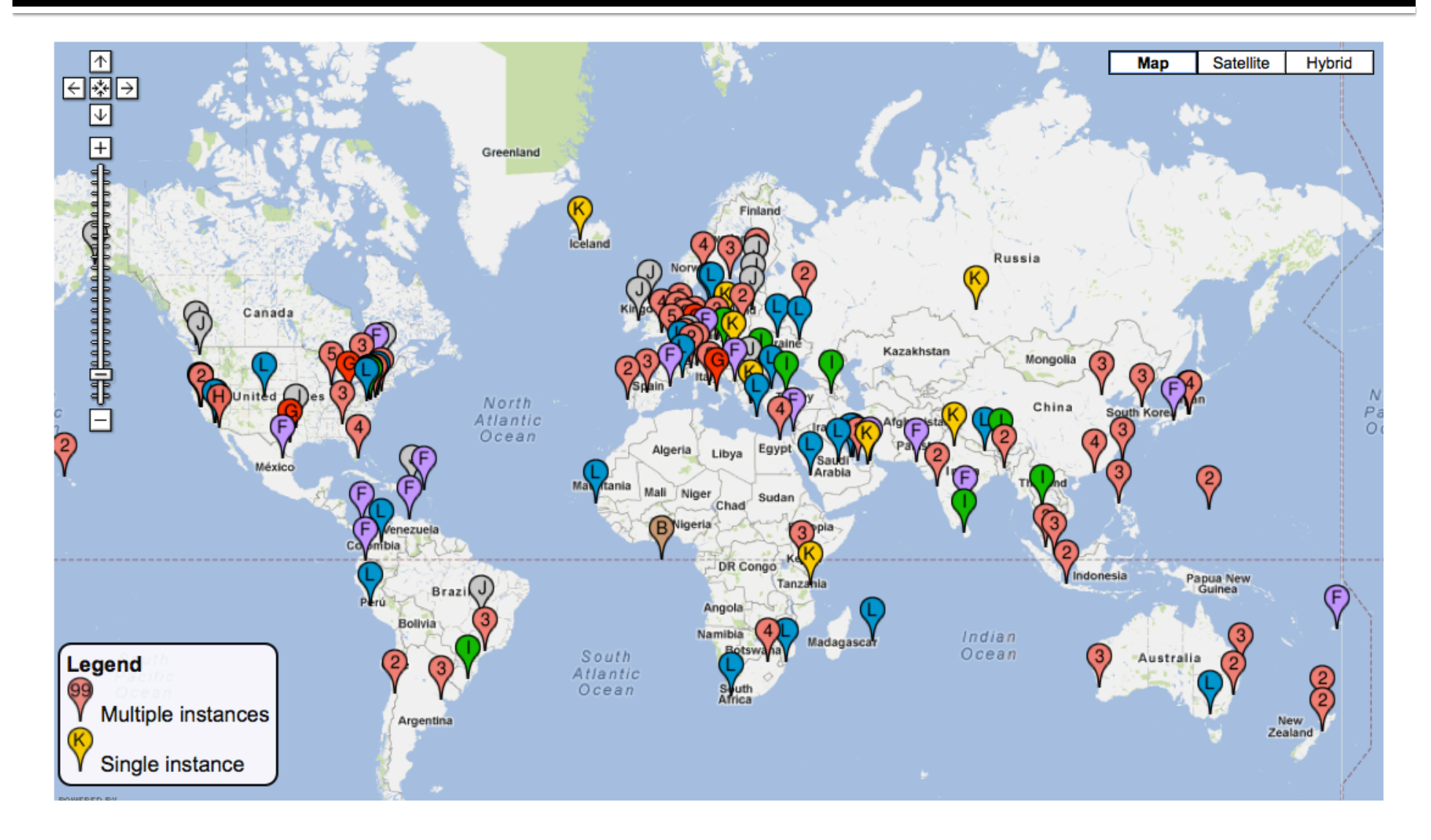

#### "J" Root Name Server Mirrors **Root Servers**  B C D E F G H I J K L M Operator: Verisign, Inc. **Homepage Locations Sites: 75** Amsterdam, NL Ashburn, US Atlanta, US Barcelona, ES Beijing, CN Brasilia, BR Brussels, BE Bucharest, RO Buenos Aires, AR Cairo, EG Cape Town, ZA Chicago, US Dakar, SN Dallas, US Denver, US Dhaka, BD **Dublin, IE** Dulles, US Edinburgh, UK Frankfurt, DE Fribourg, CH Guam, US Helsinki, FI Hong Kong, HK Honolulu, US Kaunas, LT Kuala Lumpur, MY Lisbon, PT Liubliana, SI London, UK Luxembourg City, LU Lyon, FR **[ Manila, PH ] [ Miami, US ] [ Milan, IT ] [ Montreal, CA ] [ Moscow, RU ] [ Mumbai, IN Madrid, ES (Nairobi, KE)** New Castle, US | New York, US | Oslo, NO | Palo Alto, US | Paris, FR | Perth, AU Praque, CZ **Reykjavik, IS A Riga, LV A Rome, IT A San Jose, CR A San Jose, US A San Juan, PR** Seattle, US Seoul, KR Singapore, SG Sofia, BG Stockholm, SE Sydney, AU Taipei, TW **(Tokyo, JP) Toronto, CA Turin, IT Vancouver, CA Warsaw, PL Wellington, NZ** Tallinn, EE Willemstad, CW Zagreb, HR IPs: IPv4: 192.58.128.30 IPv6: 2001:503:C27::2:30

# So, Here's How It Goes...

- **Your computer's DNS server never heard of** cise.ufl.edu.root ... so it pulls the domain name apart:
	- cise, a computer in the .ufl domain
	- $\blacksquare$  ufl, a domain in the .edu domain
	- edu, a domain in the .root domain
- So, the DNS begins at the end and starts asking for the numbers of the ANS computers ... who's the ANS for the root domain?

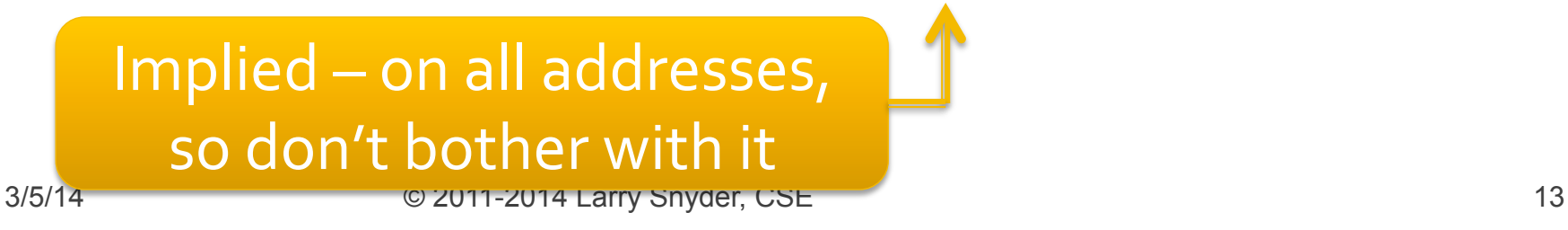

# Your DNS Asks the .root NS

- Please give me the number of .edu ANS
	- Getting that it asks it the .edu autho, ...
- **Please give me the number of .ufl ANS** 
	- Getting that it asks it the  $\cdot$ ufl ANS, ...
- Please give me the number of the cise machine
	- Getting 128.227.205.2, it addresses your email and sends it on
- Simplification: it might have cached .edu autho and .ufl autho, which saves those 2 requests

# **Caching All Lookups**

- A cache is a list of previous lookups or previously computed values that are kept on the assumption they will be needed again soon
	- We say the ANS *caches* the addresses it's found
		- *caching* keeping a copy around in case it's needed again
	- Recall that the first step in a look up is to check the cache ... it may be there, and if so, the lookup is done

# Your Friend Helps You Out

**F** If your computer is eenie, and your friend is using mo ... his/her earlier mail or visit to cise.ufl.edu helps you ... the IP-address will already be in the cache

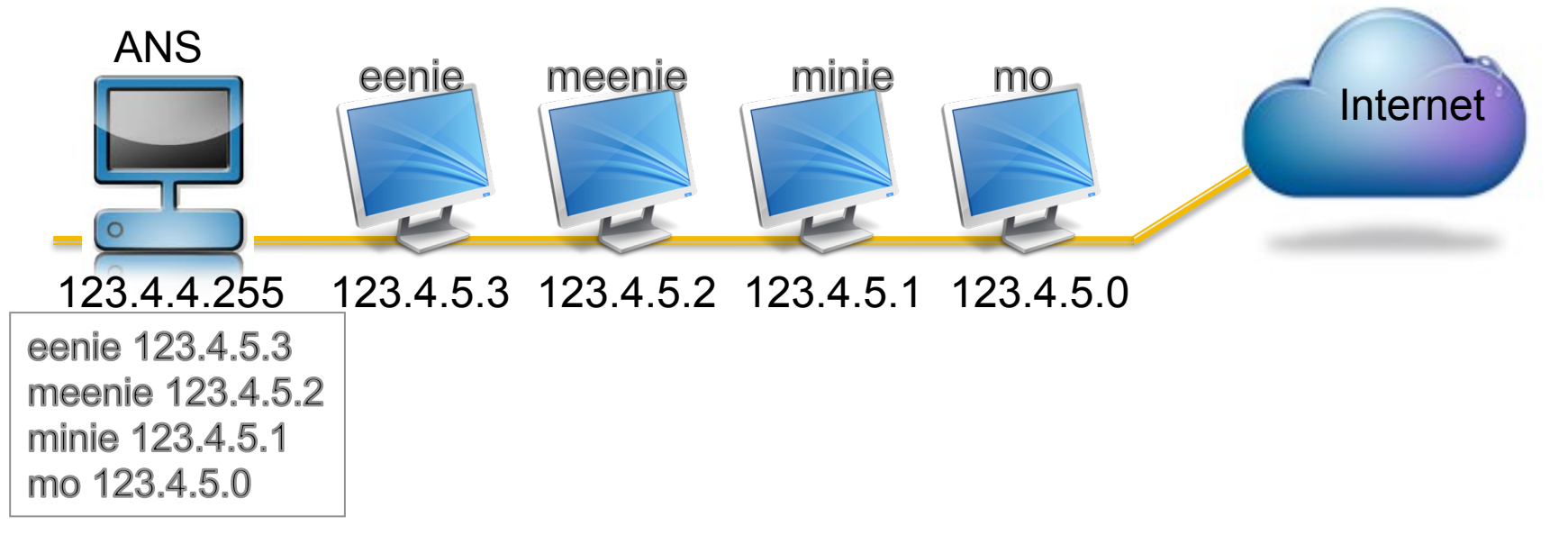

# Now ... Imagine The ANS Nework

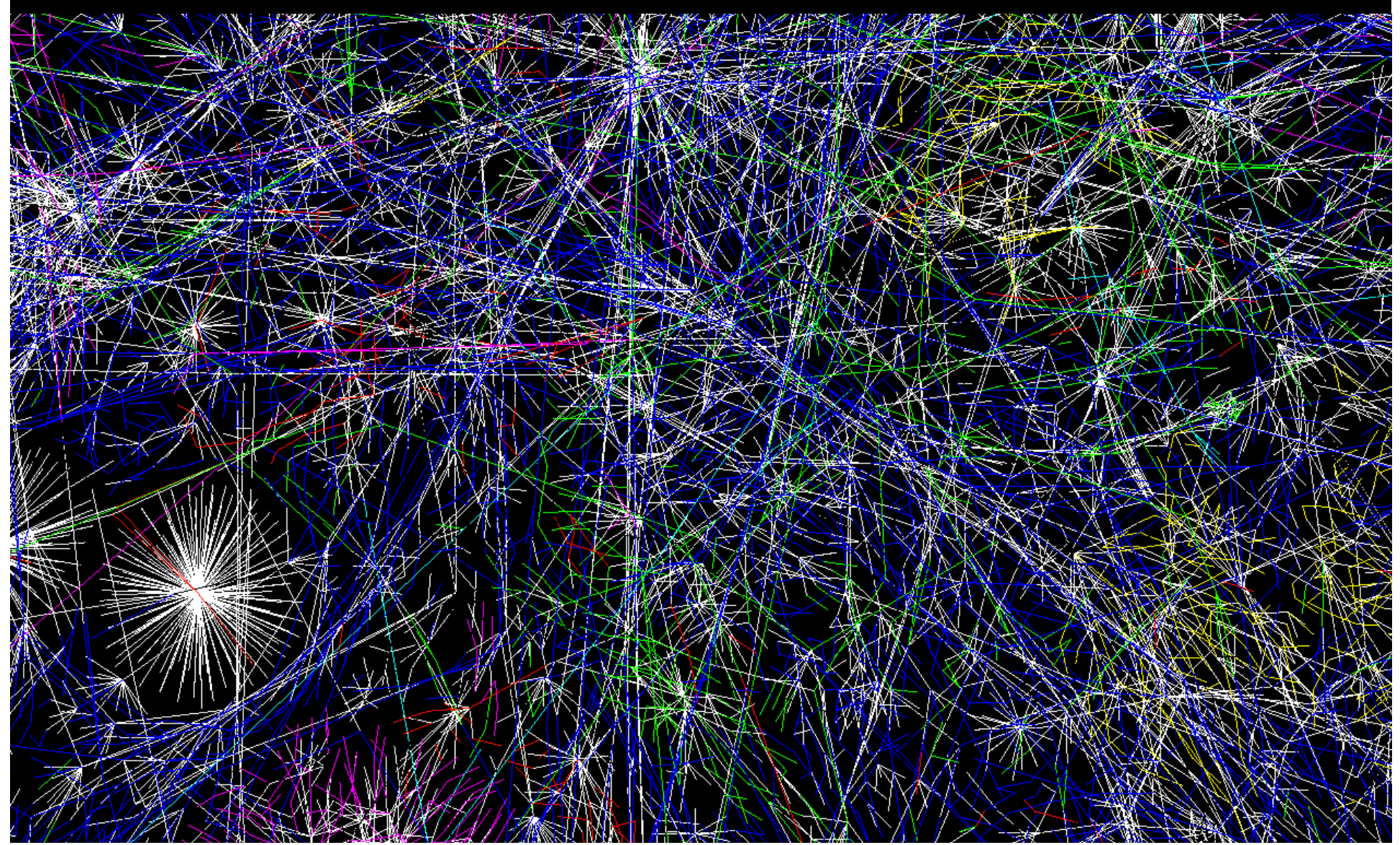

# Now ... Imagine The ANS Nework

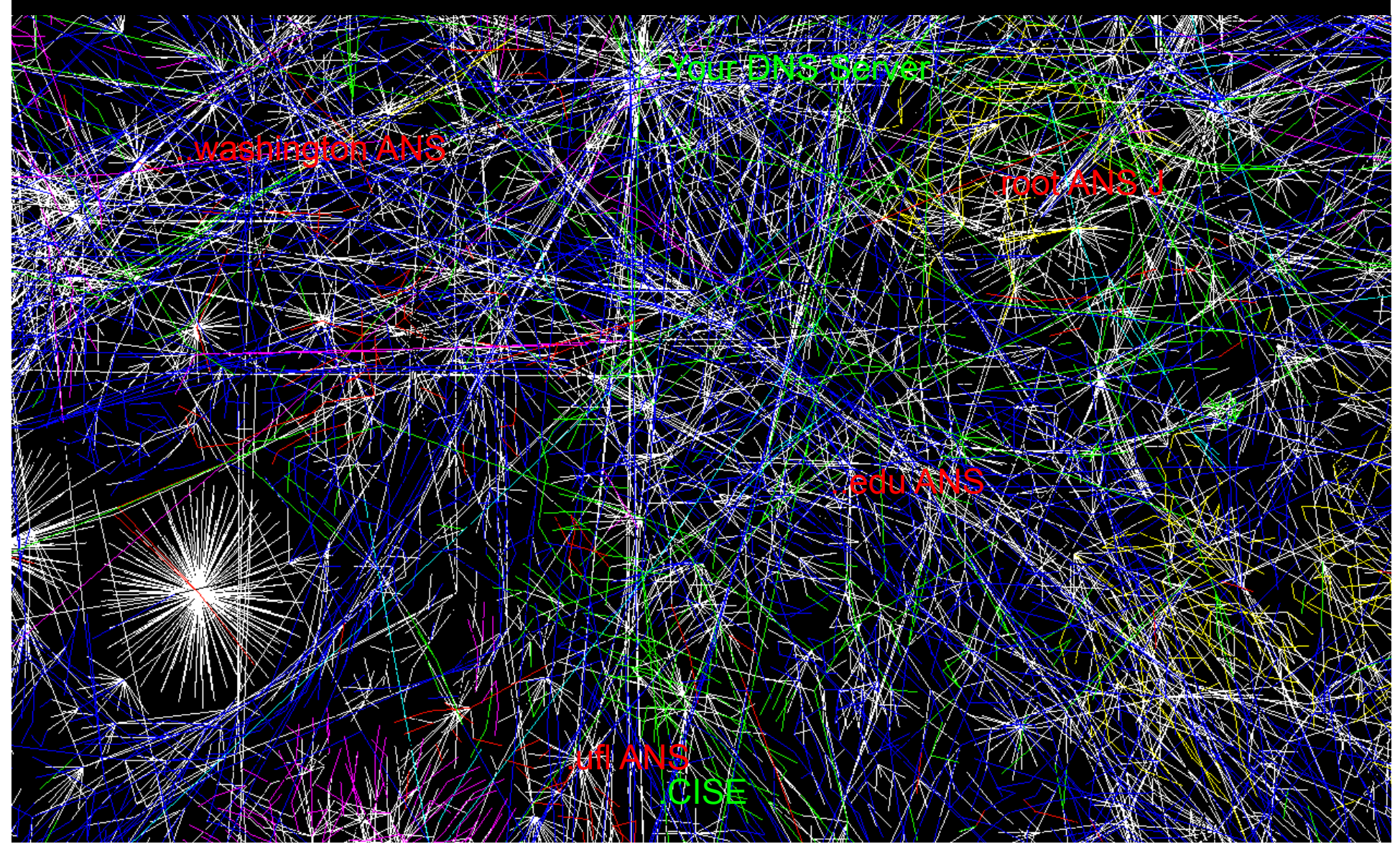

## **Exercise**

■ To send mail to my friend Alan Fekete, I write fekete@it.usyd.edu.au

■ … What happens next?

# **The ANS Network**

- **If's huge 10's of millions of computers**
- **I** It is 100% autonomous no human involved … does that make it a robot?
- **If is always there**  $-$  though it is just as errorprone as every other kind of computing
- **If provides an amazing service**

# That's It ... DNS

- What are your questions?
- … I'm a teacher of computer science, AMA